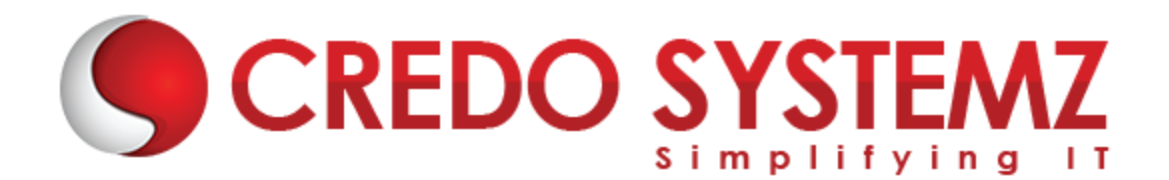

# **JMETER Course Content**

#### **SECTION1 : PERFORMANCE TESTING INTRODUCTION**

- $\triangleright$  What is Performance testing and its importance ?
- $\triangleright$  Why we need performance testing ?
- $\triangleright$  Performance Testing Life cycle
- $\triangleright$  Types of Performance testing with Real time examples
- $\triangleright$  Performance testing Terminology
- $\triangleright$  Performance testing requirements/needs
- $\triangleright$  Performance test planning
- Workload Modelling
- $\triangleright$  Performance testing tools
- $\triangleright$  Why we need performance testing tool?
- $\triangleright$  Latest trends in Performance testing world

#### **SECTION2: JMETER INTRODUCTION**

- $\triangleright$  Introduction to JMeter
- $\triangleright$  JMeter Features and Protocol supports
- $\triangleright$  How JMeter works
- > JMeter Installation
- $\triangleright$  Configuring Classpath
- $\blacktriangleright$  Launching the JMeter instances
- $\triangleright$  Get to know JMeter features
- $\triangleright$  Overview of JMeter Elements

#### **SECTION3: STEPS TO CREATE A JMETER SCRIPT**

- $\triangleright$  Record a first project
- $\triangleright$  Importance of Parametrization & Correlations
- $\triangleright$  Recording steps on a website
- Using HTTP Proxy server
- $\triangleright$  Configuring the browser for recording the test script
- ▶ Configuring Firefox Mozilla
- $\triangleright$  Configuring Chrome
- $\triangleright$  Configuring IE Record and Playback on sample site

 $\blacktriangleright$  Hands-ON training

#### **SECTION4: JMETER INTERNALS**

- $\triangleright$  Thread Group in JMeter Test Plan
- Implementing the Various Samplers(HTTP Request,JDBC Sampler,SOAP/XML-RPC Sampler,Webservices Sampler)

Web: www.credosystemz.com

 $\blacktriangleright$  Hands-ON Training

#### **SECTION5: LOGIC CONTROLLER**

 $\triangleright$  Implementing various Controller's in real time scenarios

#### **SECTION6: PRE AND POST PROCESSORS**

- $\triangleright$  Pre and Post Processors
- $\triangleright$  HTML link Parser
- $\triangleright$  Regular Expression Extractor
- ▶ Debug Post Processor
- $\triangleright$  Assertion results listener
- **► HTTP Cookie Manager**
- $\blacktriangleright$  Hands-ON training

#### **SECTION 7: TIMERS**

- $\triangleright$  Constant Timer
- $\triangleright$  Gaussian Random Timer
- Uniform Random Timer
- **Poisson Random Timer**
- $\triangleright$  Synchronizing Timer
- **EX Constant Throughput Timer**
- $\blacktriangleright$  Hands-ON training

#### **SECTION8: ASSERTIONS**

- $\triangleright$  Why Assertions
- $\triangleright$  Duration Assertion
- $\triangleright$  Size Assertion
- > HTML Assertion
- ▶ Response Assertion
- $\triangleright$  Compare Assertion
- $\blacktriangleright$  Hands-ON training

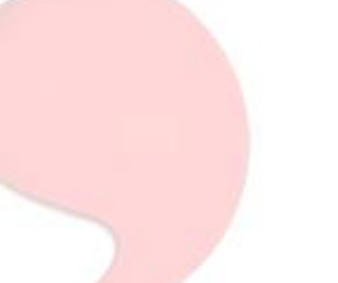

YSTEM

#### **SECTION9: LISTENERS**

- $\triangleright$  Monitoring and Interpreting various JMeter Graphs
- $\triangleright$  Introduction to Listeners
- $\triangleright$  Aggregate Report
- $\triangleright$  View Results Tree
- $\triangleright$  Summary Report
- $\triangleright$  Simple Data Writer
- $\triangleright$  Graph Results
- $\triangleright$  Save Responses to file
- $\triangleright$  Generate summary result
- $\triangleright$  Response time graph
- $\triangleright$  Monitor results
- $\blacktriangleright$  Hands-ON training

#### **SECTION10: JMETER ADVANCED TESTING**

- $\triangleright$  Testing database with Jmeter
- $\triangleright$  Testing webservices with jmeter
- $\triangleright$  Mobile performance test using jmeter

#### **SECTION11: JMETER – MONITORING**

- > Monitor Configuration
- $\triangleright$  Setup A Load Test Scenario
- $\triangleright$  Perform Load Testing
- $\triangleright$  Distributed Load Testing
- > JMeter Cloud Testing

### **SECTION12:ANALYSIS**

- $\triangleright$  Report Analysis and Monitoring Resources
- > JMETER External Plugin

**info@credosystemz.com**

## **Contact Info:**

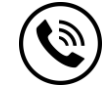

**+91 9884412301 | +91 9884312236**

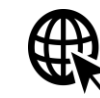

## **[Know more about](https://www.credosystemz.com/training-in-chennai/best-jmeter-training-in-chennai/?utm_source=coursepdf&utm_medium=referral&utm_campaign=coursepdf%20traffic) JMeter**

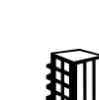

**New # 30, Old # 16A, Third Main Road, Rajalakshmi Nagar, Velachery, Chennai (Opp. to MuruganKalyanaMandapam)**

# **[BOOK A FREE DEMO](https://www.credosystemz.com/training-in-chennai/best-jmeter-training-in-chennai/?utm_source=coursepdf&utm_medium=referral&utm_campaign=coursepdf%20traffic)**

Web: www.credosystemz.com